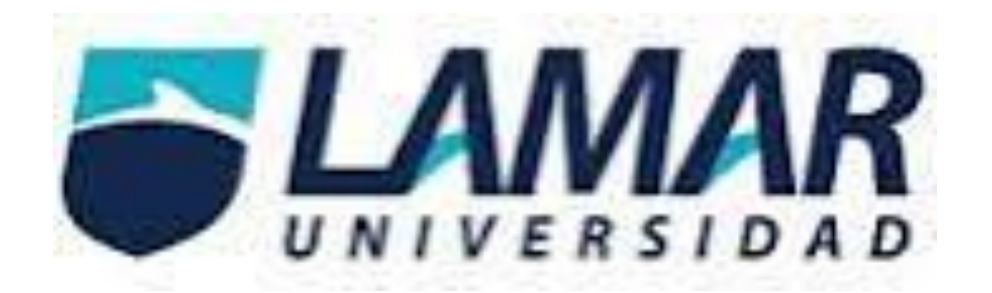

# Medicina Basada en Evidencias

# Actividad 1. Pruebas Diagnosticas

Rodríguez Alvarado Amanda

Fecha 1/09/2016

8B

# **Pruebas Diagnosticas**

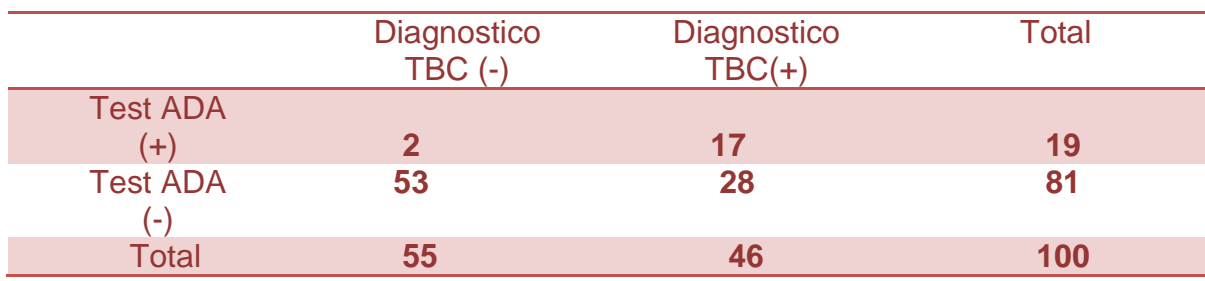

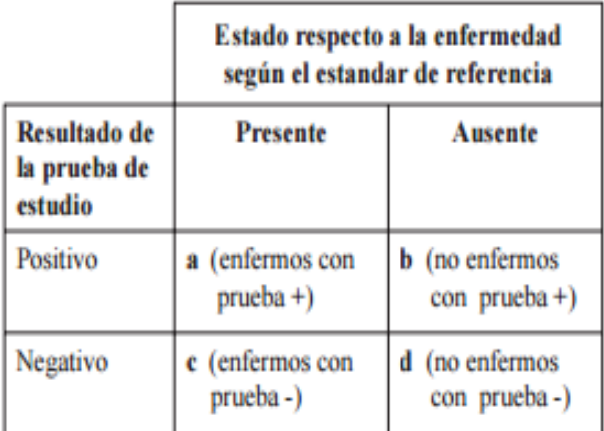

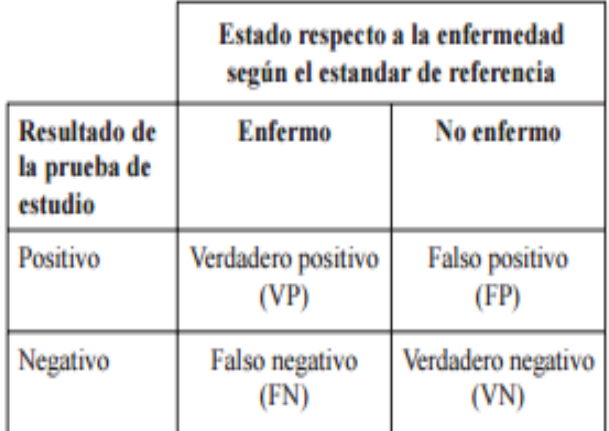

#### **Sensibilidad**

Corresponde a la proporción de sujetos que presentan la enfermedad o evento en estudio determinada por el estándar de referencia, en los cuales la PD que se está probando resulta positiva.

Para calcular entonces la sensibilidad de una PD se debe dividir el número de enfermos con prueba positiva por la sumatoria de los enfermos con prueba positiva y los enfermos con prueba negativa

> $a / (a + c)$ ; o VP / VP + FN 17/(17+28)=.37 17+17/28=29

### **Especificidad**

La especificidad, corresponde a la proporción de sujetos que no presentan la enfermedad o evento en estudio determinada por el estándar de referencia, en los cuales la PD que se está probando resulta negativa.

Para calcular entonces la E de un PD se debe dividir el número de sujetos "no enfermos" con prueba positiva por la sumatoria de los sujetos "no enfermos" con prueba positiva y los sujetos "no enfermos" con prueba negativa

> $b / (b + d)$ ; o FP / FP + VN  $17/(17+2)=.89$  $17+17+2=3$

### **Exactitud**

Valor predictivo positivo

Es la probabilidad de padecer la enfermedad o el evento de interés si se obtiene un resultado positivo en la PD que está siendo aplicada. Se debe dividir el número de enfermos con prueba positiva por la sumatoria de los enfermos con prueba positiva y los sujetos "no enfermos" con prueba positiva

> $a / (a + b)$ ; o VP / VP + FP 17/(17+2)= .89 17/17+2=3

Valor predictivo negativo

Es la probabilidad de no padecer la enfermedad o el evento de interés si se obtiene un resultado negativo en la PD que está siendo aplicada.

Para calcular entonces el VPN de una PD debemos dividir el número de enfermos con prueba negativa por la sumatoria de los enfermos con prueba negativa y los sujetos "no enfermos" con prueba negativa

d / (c + d); o VN / FN + VN 53/(28+53)=  $.65$ 

53/28+53= 54.89

PREVALENCIA: Número de casos de una enfermedad o evento en una población y en un momento dado